# **APLIKASI PREDIKSI PENJUALAN JERUK DENGAN MENGGUNAKAN METODE REGRESI LINIER SEDERHANA DAN** *MOVING AVERAGE*

(Studi Kasus UD. Buah Alam, Giwangan, Yogyakarta)

#### **ABSTRAK**

UD. Buah Alam merupakan sebuah usaha dalam bidang perdagangan buah yang ada di pasar induk buah dan sayur giwangan Yogyakarta. Mayoritas buah yang dipasok di UD Buah Alam mengikuti musim buah dan mengikuti prediksi penjualan buah ke depan, khusus untuk buah jeruk lebih dominan selalu ada karena UD Buah Alam terkenal dengan spesialis buah Jeruk. Perencanaan dan analisa kebutuhan pasar yang tepat dan efisien apabila dikelola secara optimal akan dibutuhkan untuk mencapai keberhasilan tujuan perusahaan. Data transaksi yang sudah ada selama ini belum dapat digunakan secara optimal untuk dijadikan acuan dalam perencanaan dan analisa kebutuhan pasar. Perusahaan ini membutuhkan sebuah alat bantu untuk memprediksi penjualan yang terjadi di masa depan.

Pada penelitian ini telah dibuat aplikasi prediksi penjualan buah jeruk. Dengan memanfaatkan data-data penjualan buah jeruk, diharapkan dapat menghasilkan informasi dan prediksi tentang penjualan buah jeruk dengan teknik peramalan. Metode yang digunakan adalah algoritma Regresi Linier Sederhana dan *Moving Average*, Informasi yang ditampilkan berupa data hasil penjualan buah jeruk dan prediksi penjualan buah jeruk untuk masa depan. Metodologi pengembangan sistem yang digunakan adalah *GRAPPLE (Guidelines for Rapid APPlication Enggineering*).

Tugas akhir ini menghasilkan sebuah aplikasi prediksi penjualan buah jeruk menggunakan metode regresi linier sederhana dan *moving average* (studi kasus UD. Buah Alam). Aplikasi ini terdiri dari dua pengguna dengan hak akses yang berbeda, admin dapat mengakses seluruh menu dalam aplikasi sedangkan pemilik toko tidak dapat mengakses olah data. Aplikasi ini telah diuji coba dengan membandingkan nilai prediksi dengan hasil nyata, dan telah dpat disimpulkan hasil uji coba sudah mendekati hasil nyata. Maka aplikasi dapat memenuhi kebutuhan dari pemilik UD. Buah Alam.

## **DAFTAR ISI**

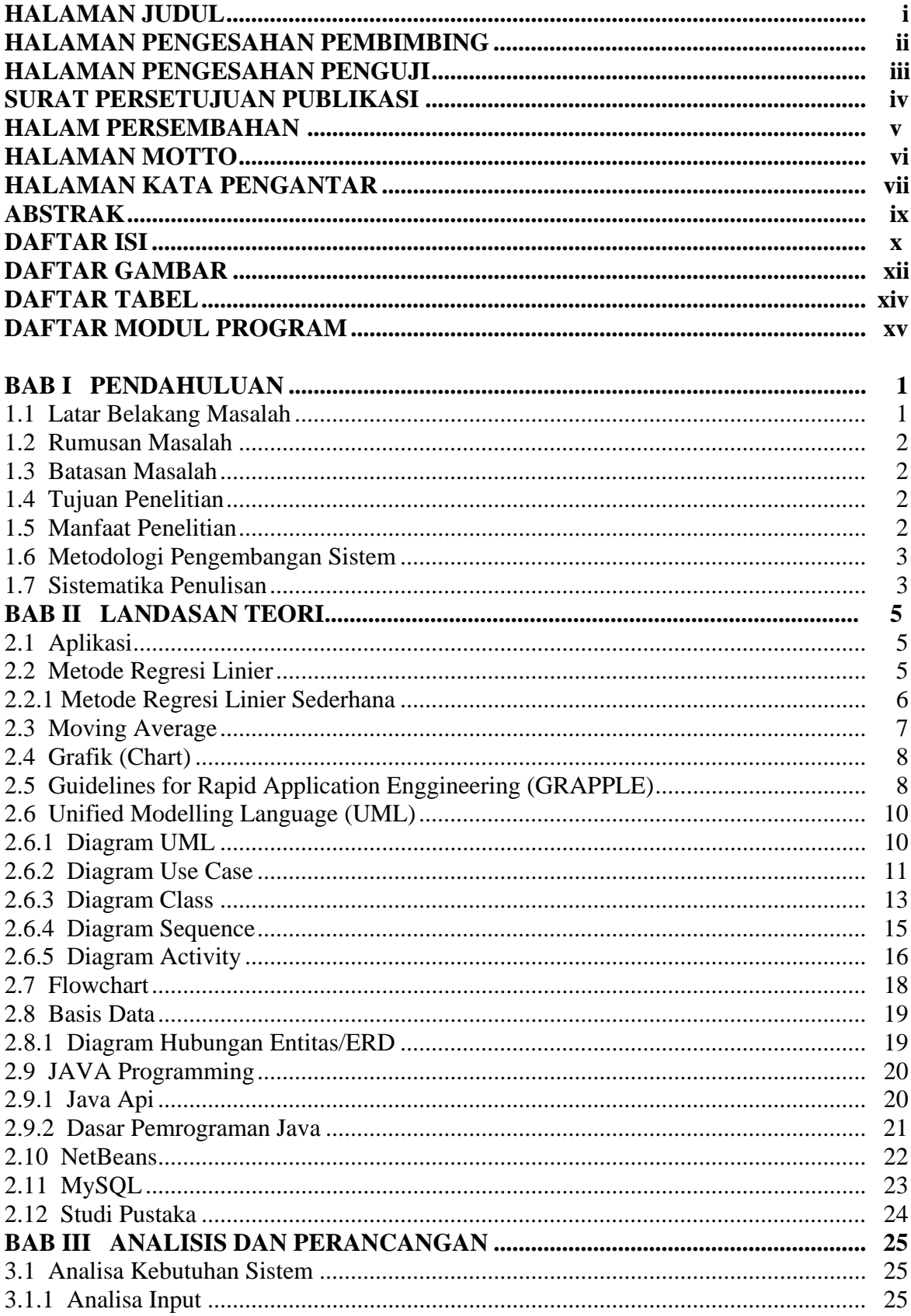

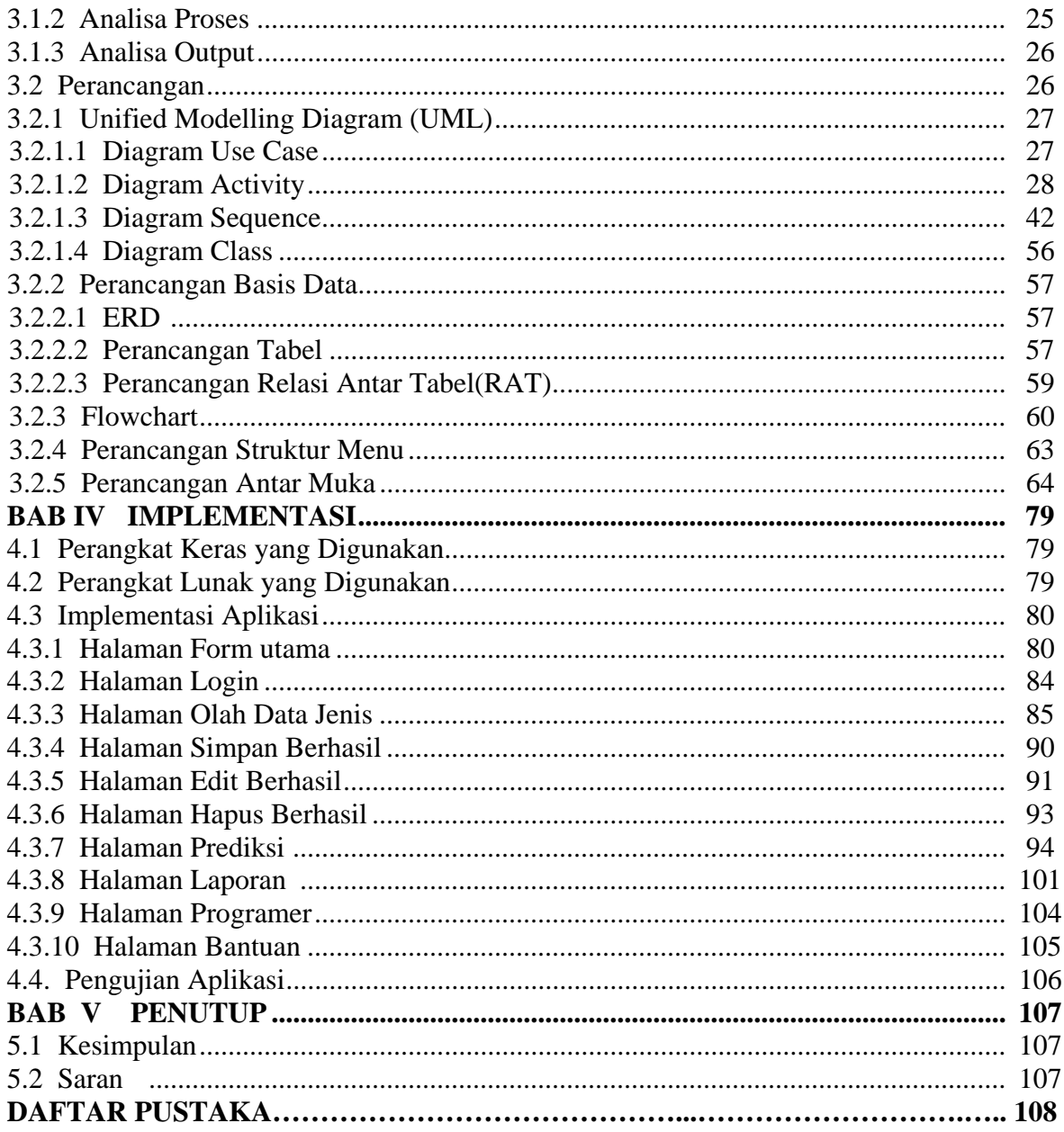

## **DAFTAR GAMBAR**

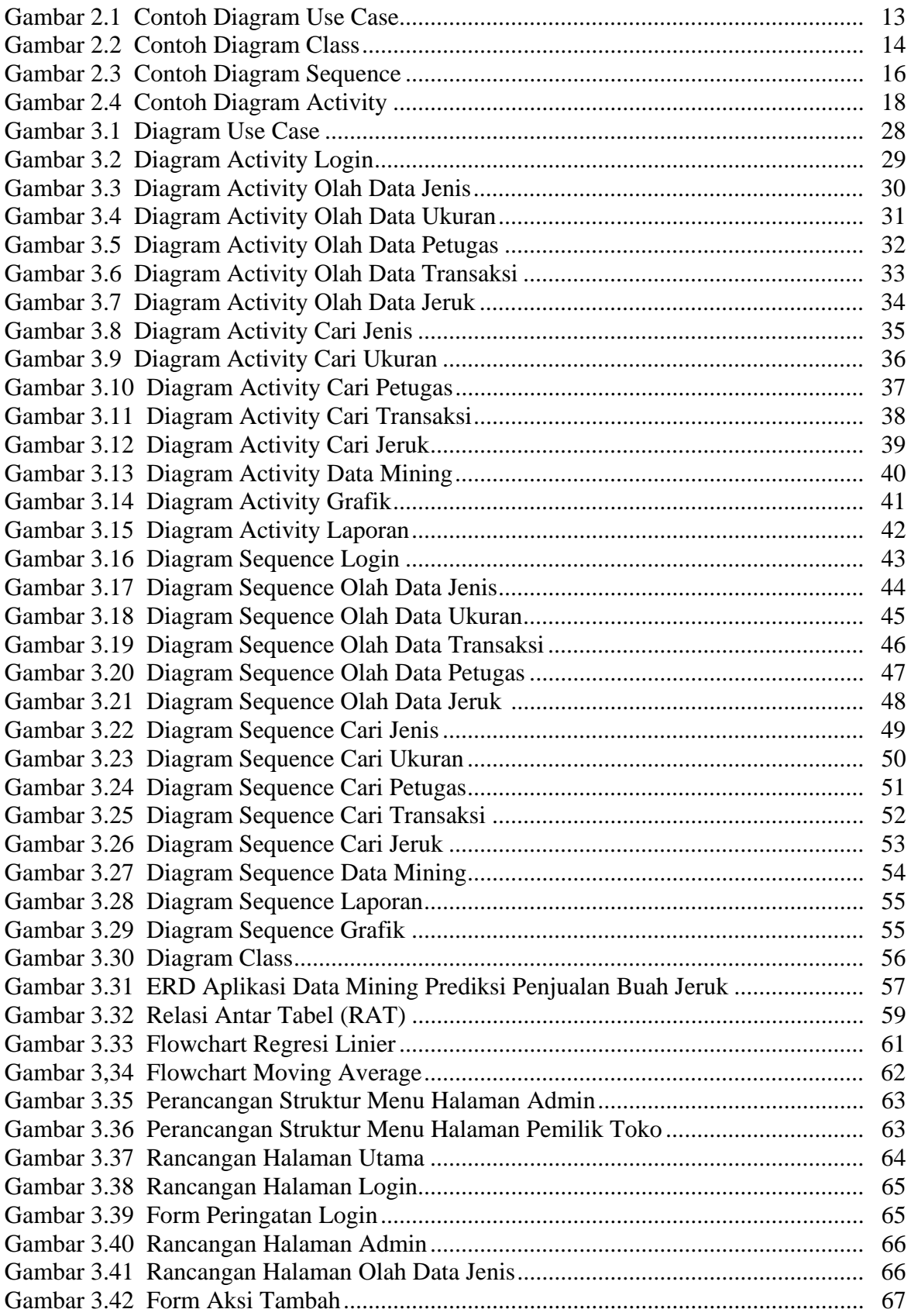

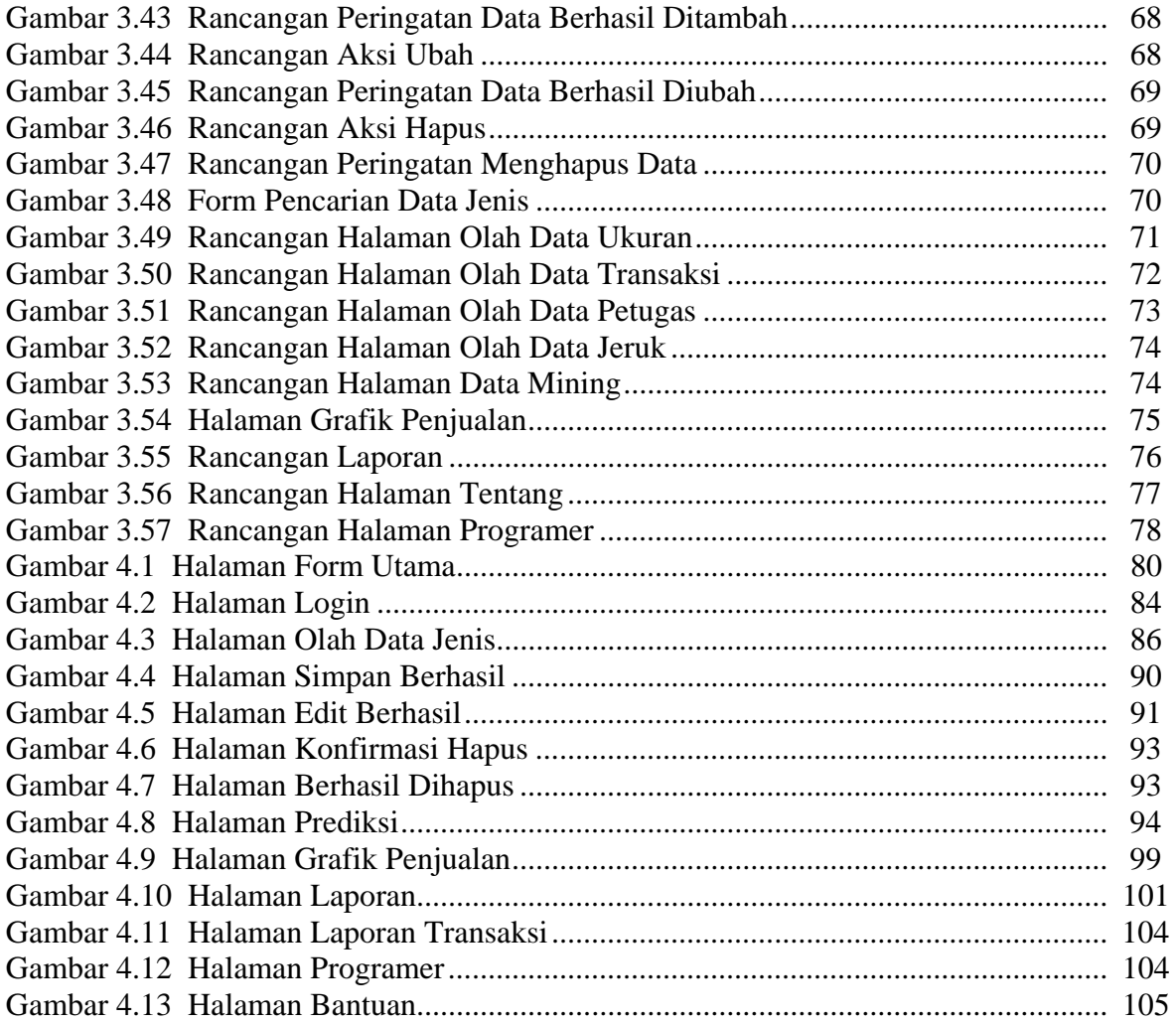

## **DAFTAR TABEL**

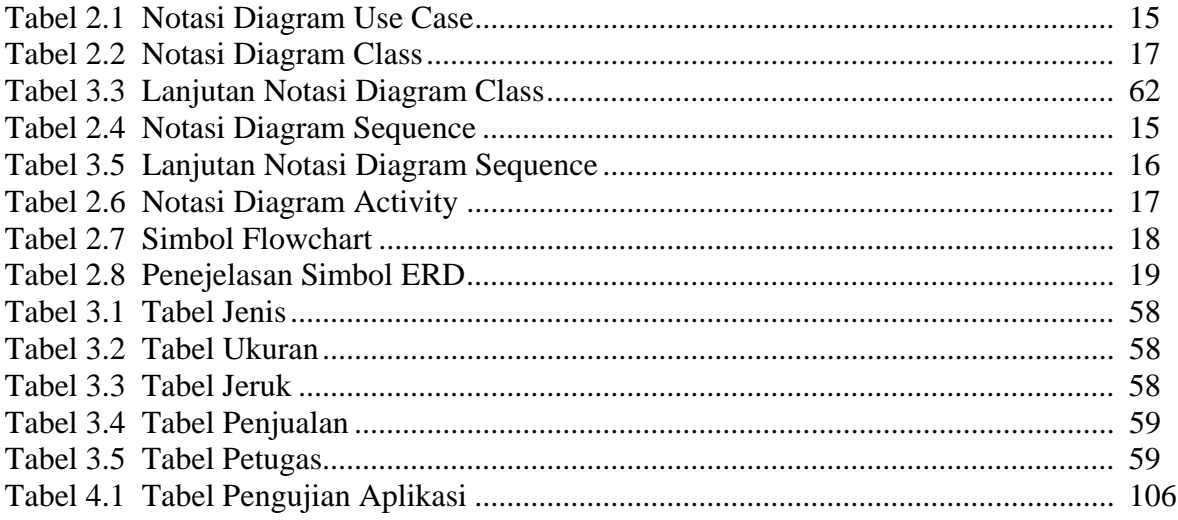

#### **DAFTAR MODUL PROGRAM**

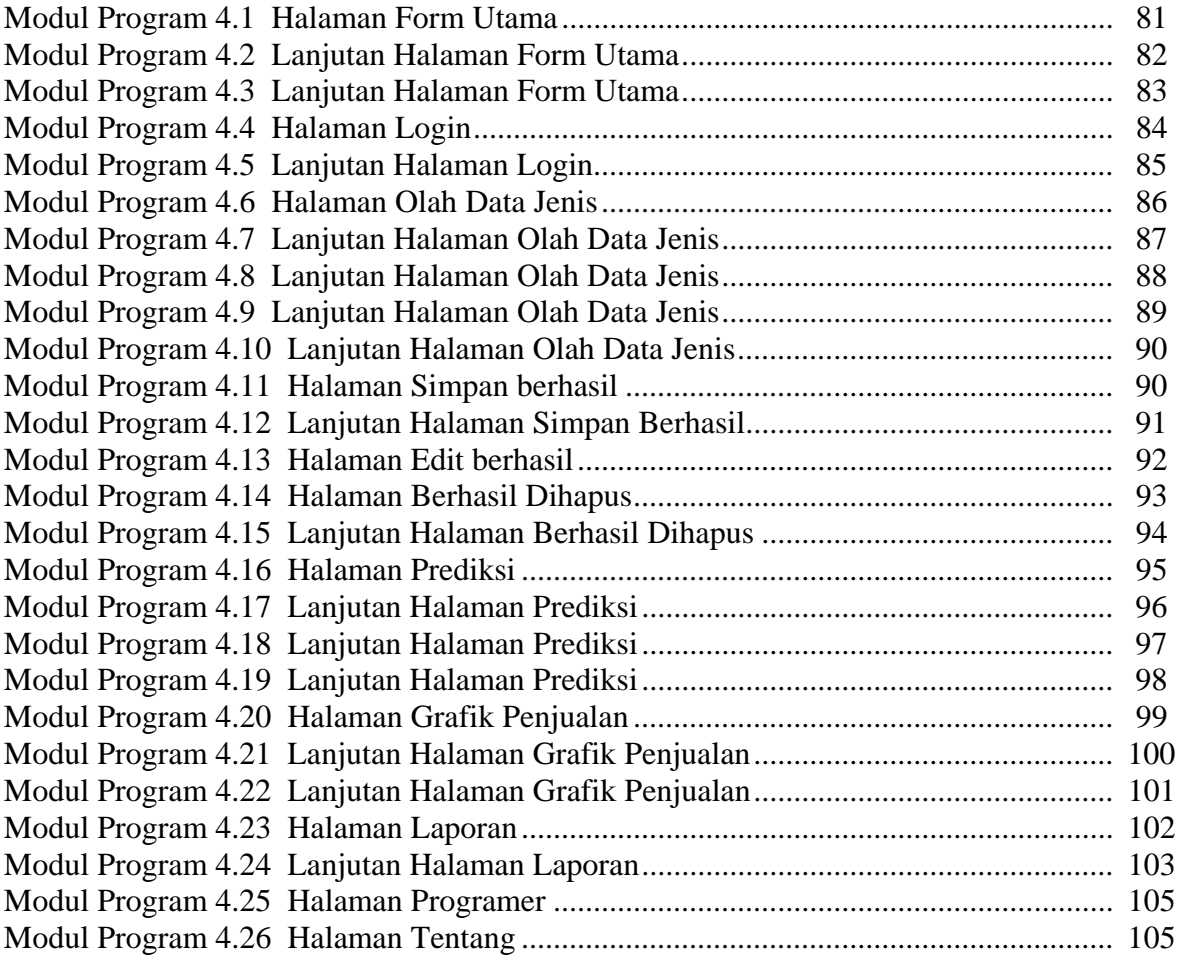